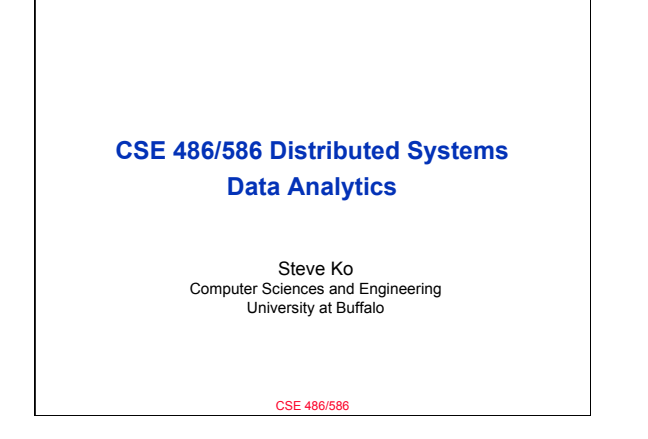

## **Recap**

- RPC enables programmers to call functions in remote processes.
- IDL (Interface Definition Language) allows
- programmers to define remote procedure calls. • Stubs are used to make it appear that the call is
- local.
- Semantics
	- Cannot provide exactly once
	- At least once – At most once
- 
- Depends on the application requirements

CSE 486/586

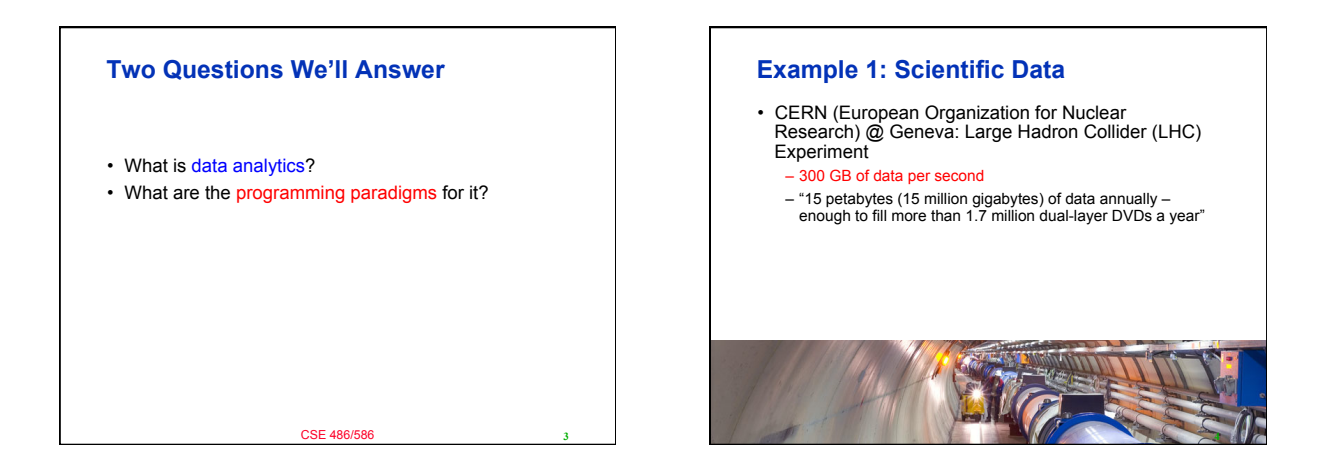

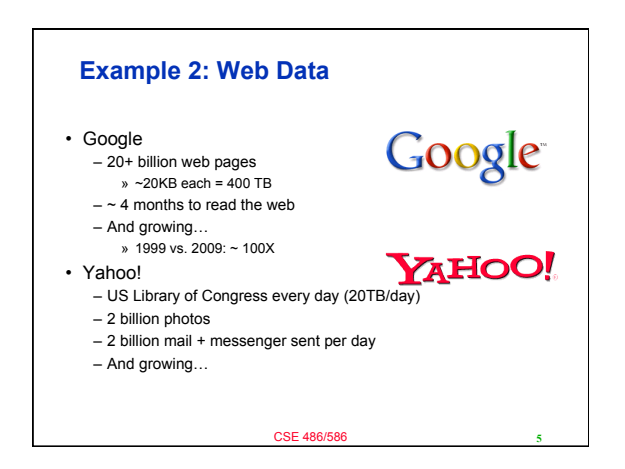

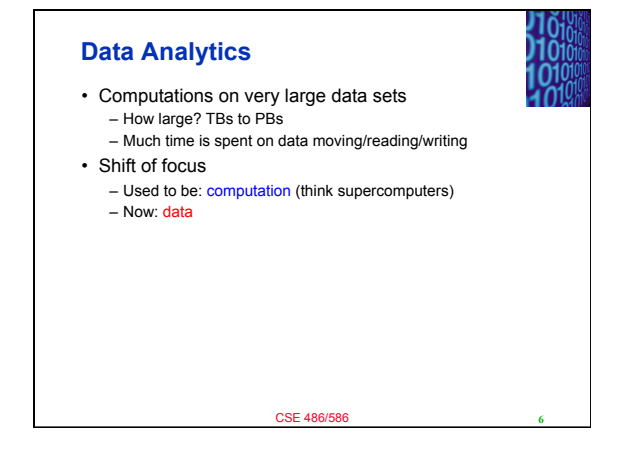

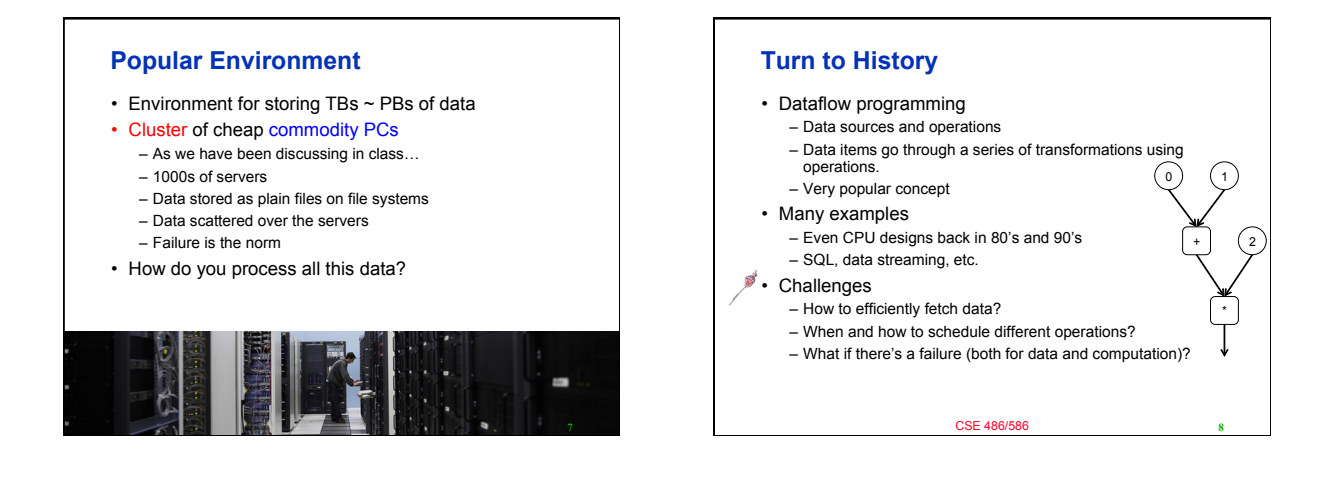

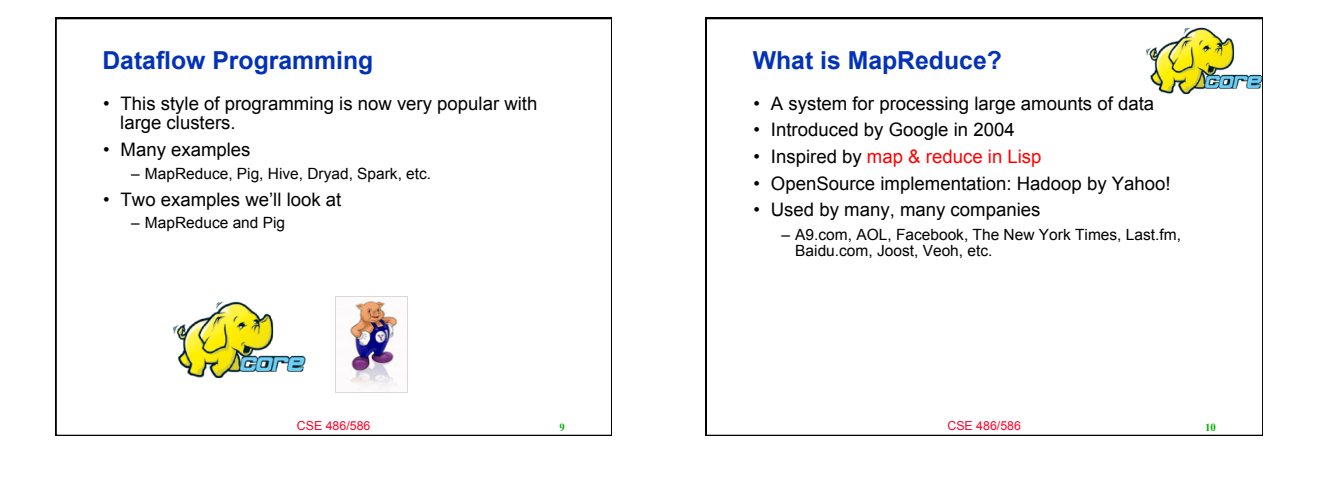

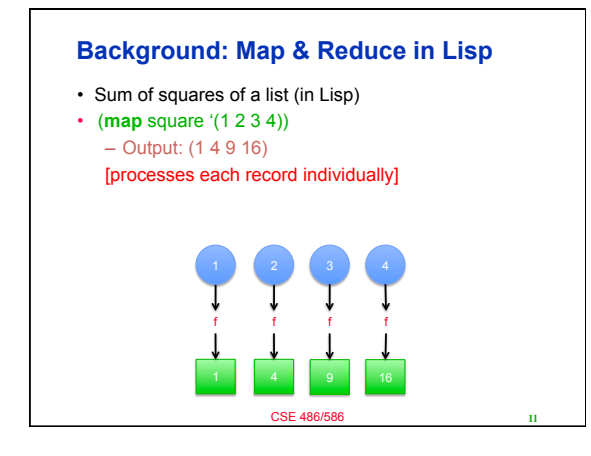

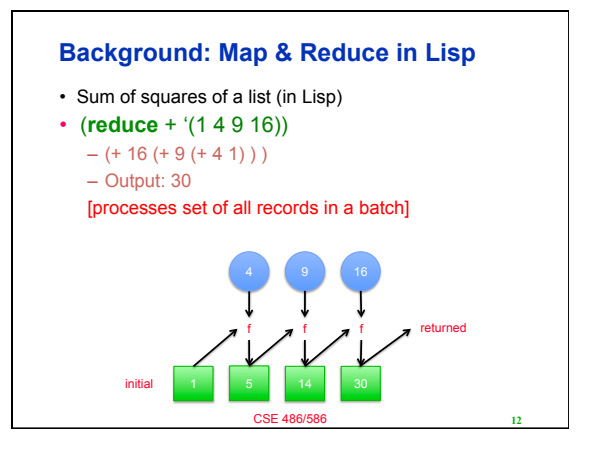

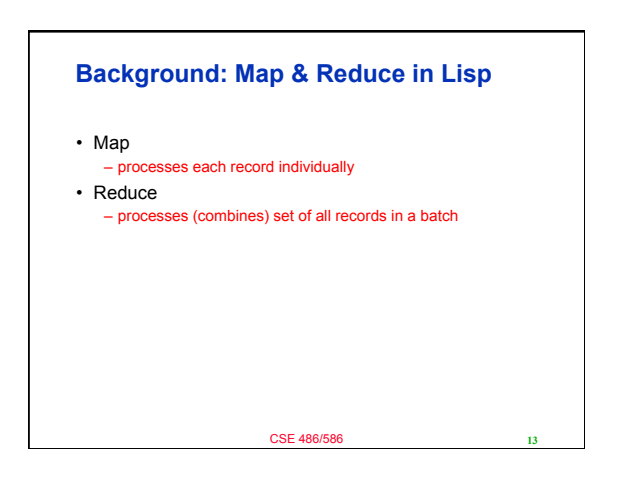

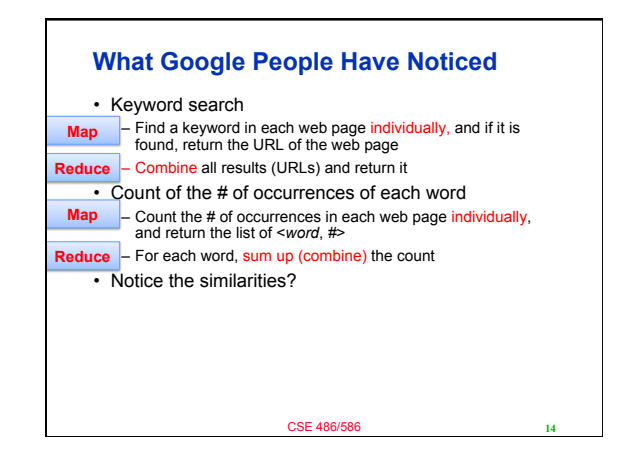

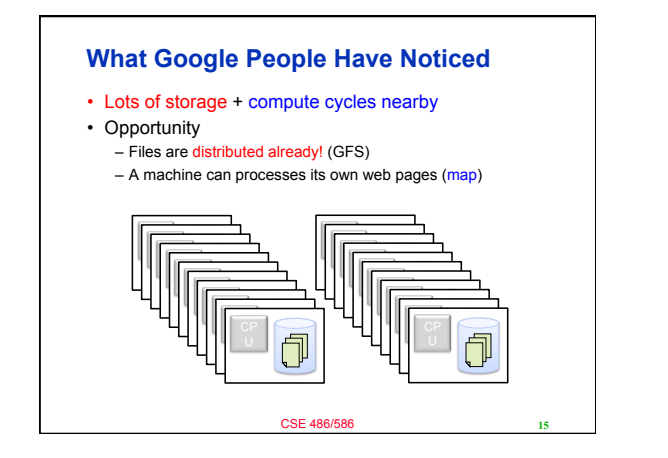

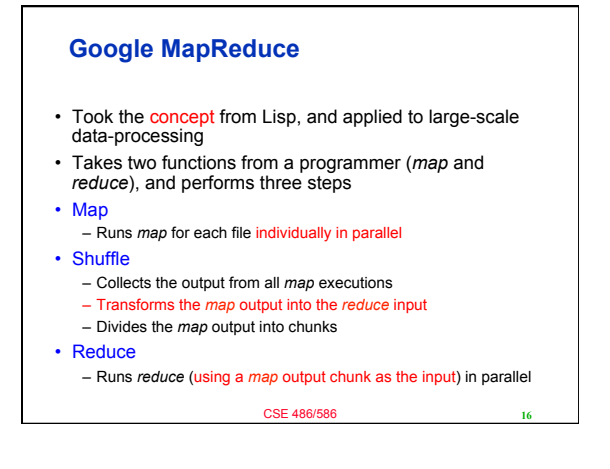

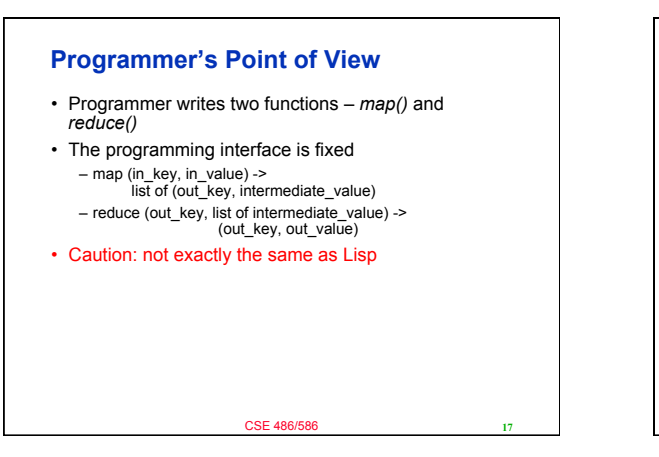

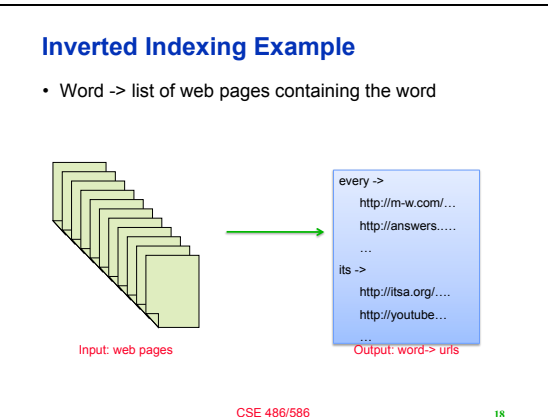

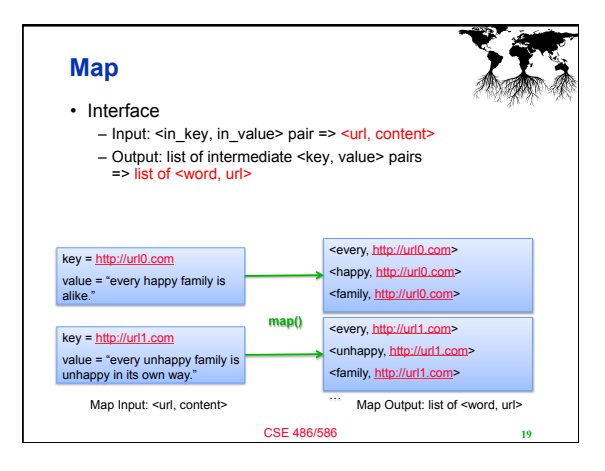

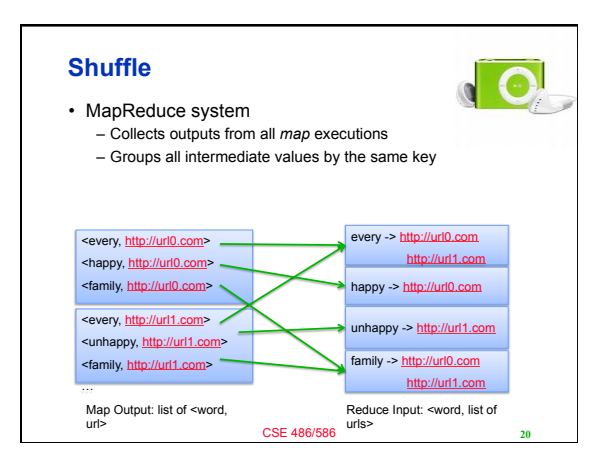

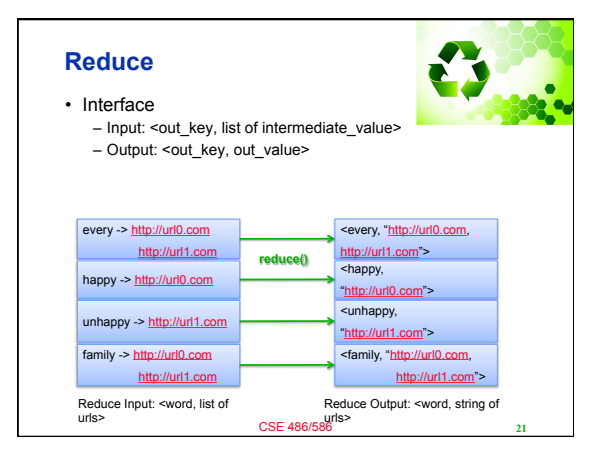

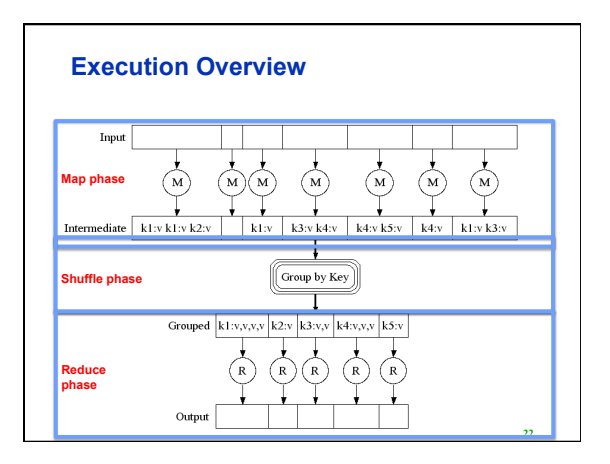

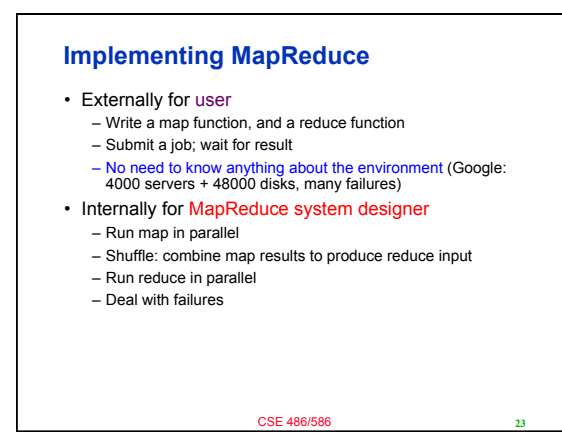

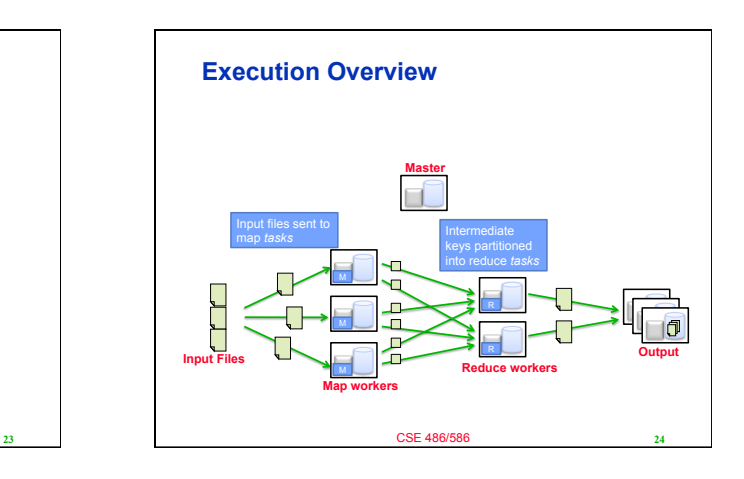

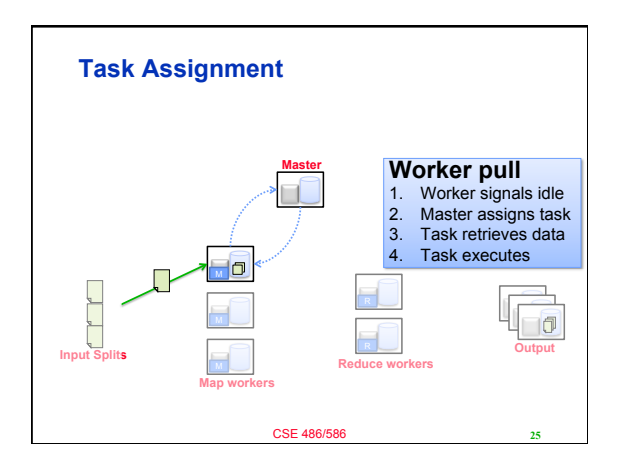

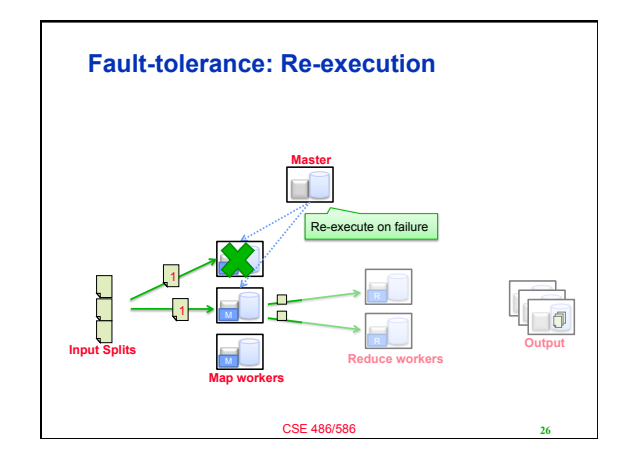

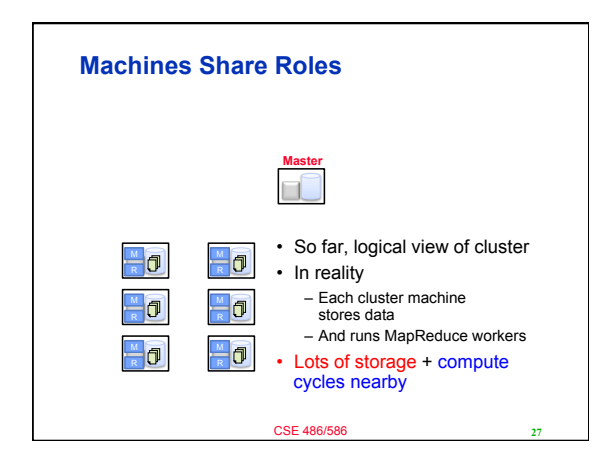

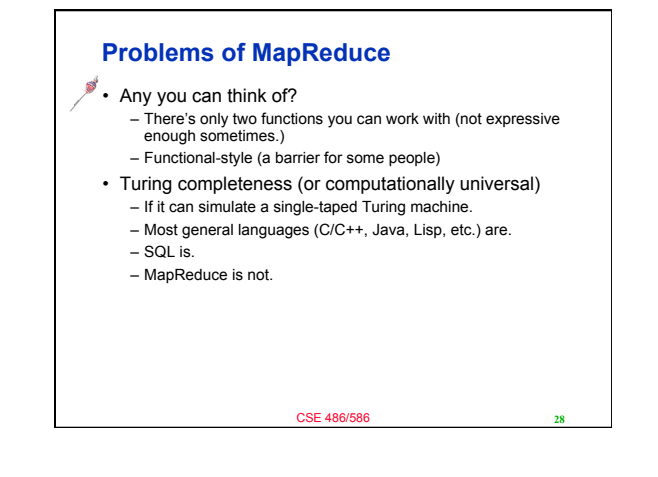

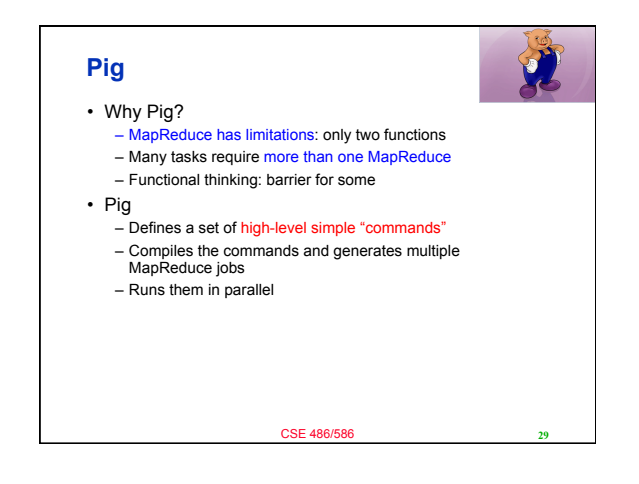

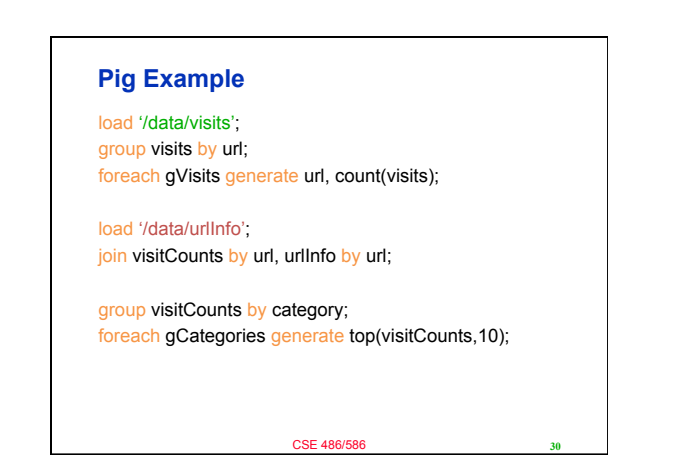

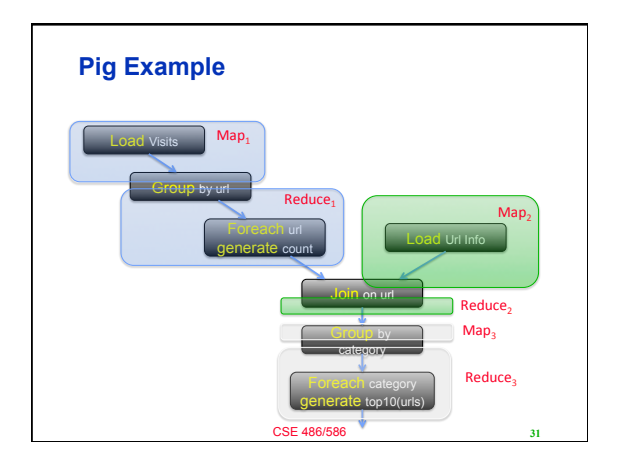

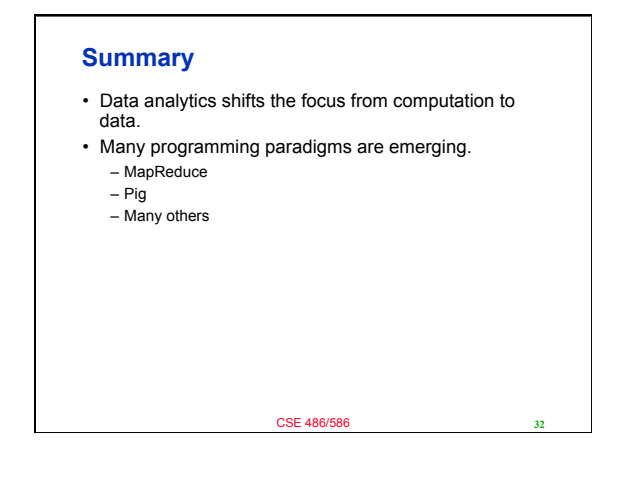

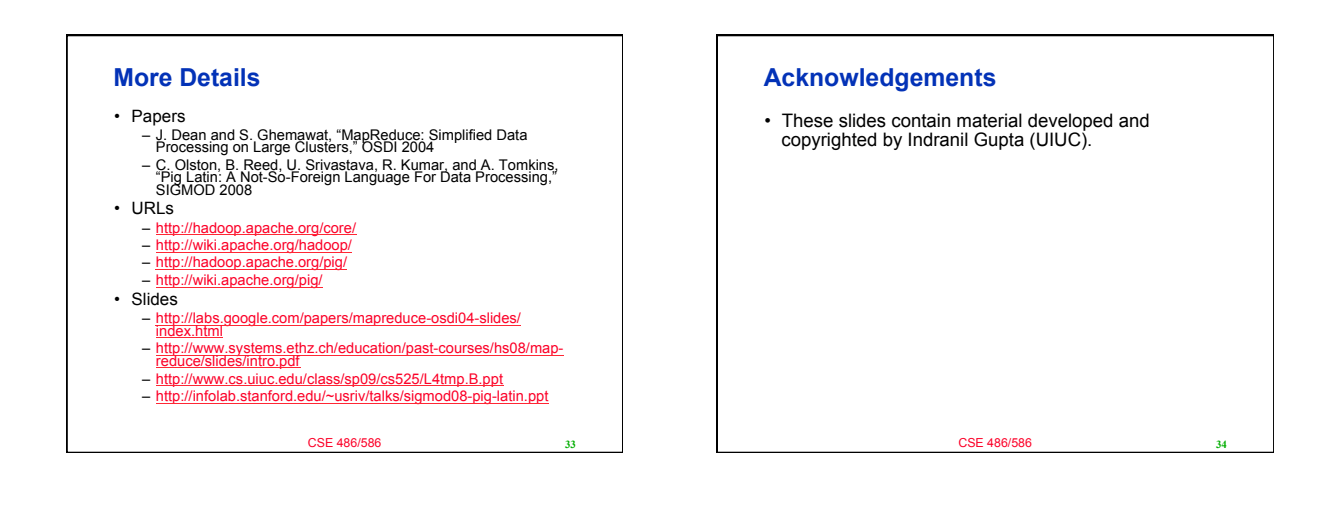